## Field=(40, 40)mm; BB=4mm @ left=0, in=0, up=0; Gantry tilt=1, Gantry sag=0.dcm CAX to BB: 0.90mm<br>X: 0.00mm; Y: 0.90mm X: 0.00mm; Y: 0.90mm CAX to BB: 0.90mm ⊕

 $G=0, B=0, P=0$ 

wl\_dir/WL G=0, C=0, P=0;

## wl\_dir/WL G=90, C=0, P=0; Gantry images

 $\circ$ 

 $G=90, B=0, P=0$ 

Field =  $(40, 40)$  mm; BB = 4 mm  $@$ left=0, in=0, up=0; Gantry tilt=1, Gantry sag=0.dcm

CAX to BB: 0.00mm X: 0.00mm; Y: 0.00mm

CAX to BB:<br>X: 0.00mm; Y

 $\frac{0.00 \text{mm}}{10.00 \text{mm}}$ 

wl dir/WL G=180, C=0, P=0; Field=(40, 40)mm; BB=4mm  $@$ left=0, in=0, up=0; Gantry tilt=1, Gantry sag=0.dcm

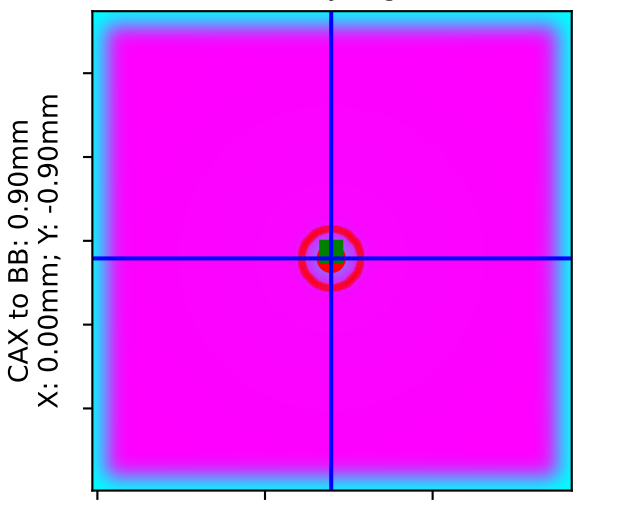

wl dir/WL G=270,  $C=0$ ,  $P=0$ ; Fiel $\overline{d}$ =(40, 40)mm; BB=4mm @ left=0, in=0, up=0; Gantry tilt=1, Gantry sag=0.dcm

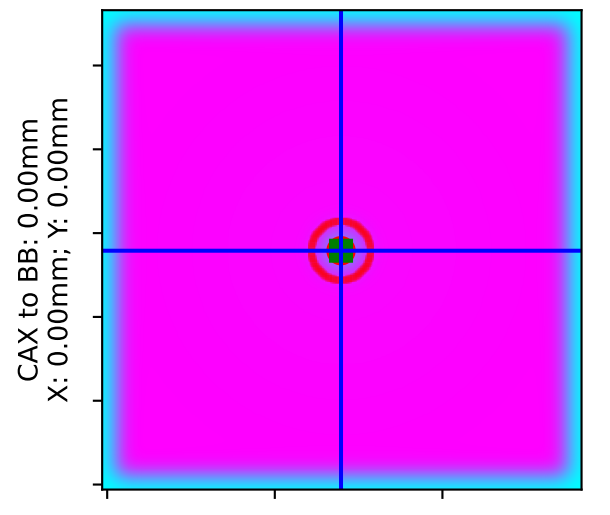

 $G=180, B=0, P=0$ 

 $G=270, B=0, P=0$